Mathématiques Mercredi 15 avril 2020 Site LUMNI maths CP **Vidéo du 9 avril** « Les table d'addition  $+5 \times$ 

Comme les jours précédents, préparer ardoise, crayon d'ardoise préparer le tableau des tables d'addition Préparer une feuille avec les lettres a à j en 2 colonnes

visionner la vidéo et travailler sur la feuille puis sur l'ardoise .

**Attention** addition de 2 nombres à 2 chiffres pas encore vu (sera vu début mai) ce n'est pas grave. Les élèves découvrent et auront déjà une idée de ce qu'ils doivent encore apprendre.

Une fois la vidéo terminée , demander à l'élève de préparer son cahier vert. Donner la « FICHE ELEVE » et demander d'exécuter les exercices dans le cahier. Demander de toujours écrire ce qui est en jaune.

**ATTENTION** pour le **2ème exercice** « nombres »

- **Lélève gagnera du temps** à transformer les additions en nombres (voir FICHE CORRECTION)
- **4d + 36u peut paraître difficile** mais 36 + 4d les élèves ont appris. (on descend de 4 cases dans le château des nombres)

### **FICHE ELEVE mercredi 15 avril 2020**

Préparer le cahier vert avec calcul mental et les lettres de a à j (en 2 colonnes)

### **Calcul mental : tables d'addition + 1, + 2, + 10 , + 9, + 5 et les doubles**

Vous pouvez interroger votre enfant selon les mêmes modalités que pendant l'émission : lui donner 10 calculs à réaliser en moins de 40 secondes. Attention, il ne doit écrire que le résultat.

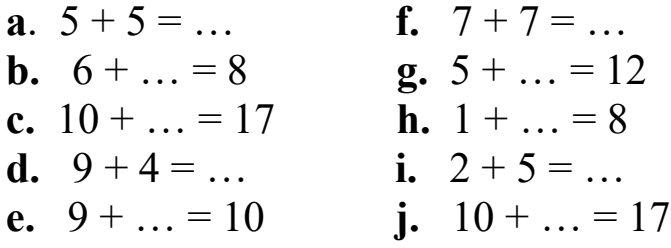

### **Nombres : Comparer des nombres**

Recopie les nombres et écris le signe qui convient entre les deux :  $\le$  (est plus petit que) ou  $\ge$  (est plus grand que) :

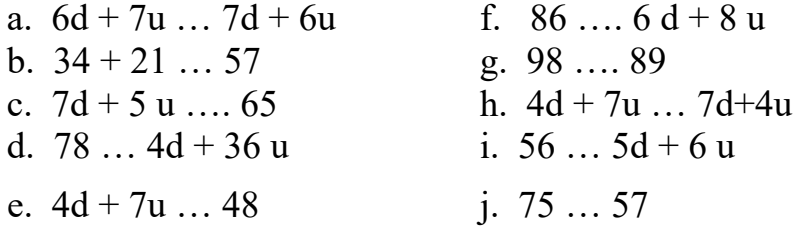

**Problème** : (Prépare ton cahier vert.)

**dessin Calcul** 

**phrase réponse :**

Le problème proposé est identique à celui travaillé pendant l'émission. Seuls les nombres changent. Attention, pense à bien écrire la phrase réponse.

Il y avait 68 passagers dans un bus. Il s'arrête à un arrêt,

15 passagers descendent et 24 passagers montent.

Combien y a-t-il de passagers dans le bus maintenant ?

# **CORRECTION mercredi 15 avril 2020**

## **Calcul mental : tables d'addition + 1, + 2, + 10, + 9, + 5 et les doubles**

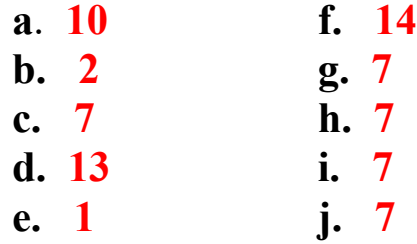

**Nombres : Comparer des nombres**

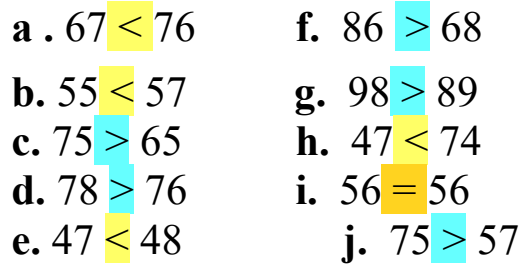

**Problème** :

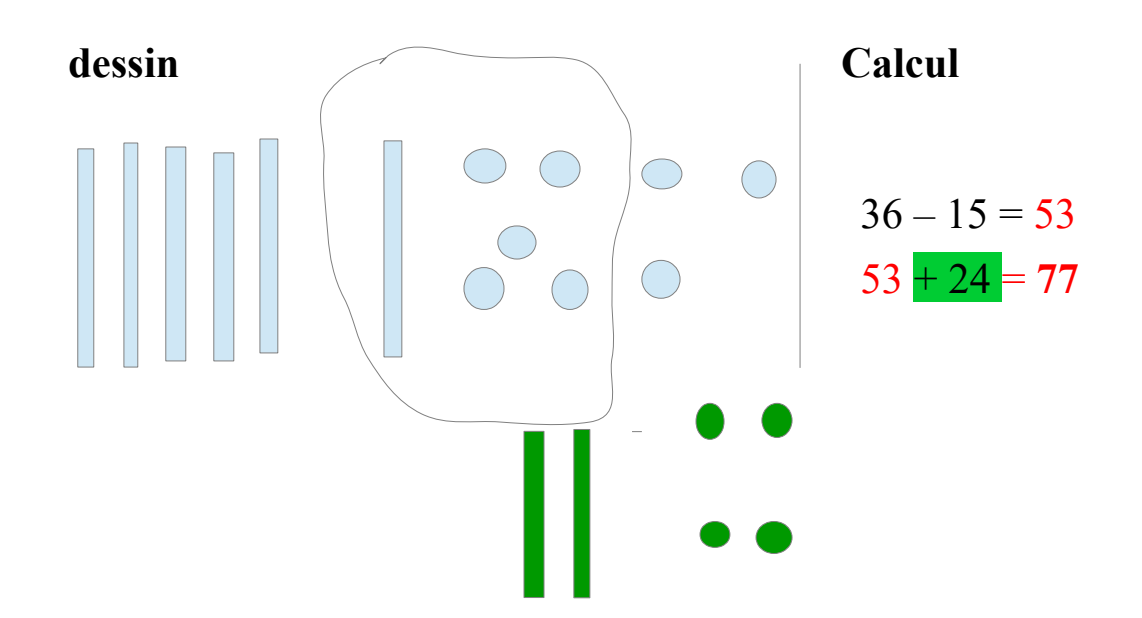

**phrase réponse :**

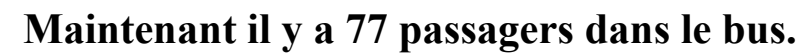